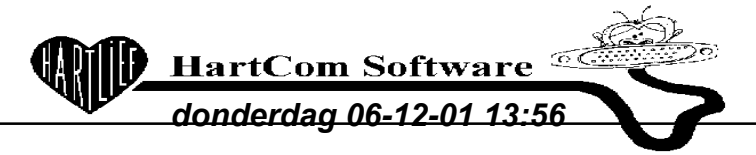

*INFO : BLACK BOX* 

Voor PC gebruik 96OO bps Odd 7 Bit 1 Stop DTR/CTS

Master jumper op DCE Poort jumpers op DTE

 $1 2 3 4 5 6 7 8$  1 = Aan O = Uit | | | | | | | | SwA 1 O O 1 O O 1 O Master SwB 1 O O 1 O O 1 O Poort 0 (48) invullen onder BLACK1 SwC 1 O O 1 O O 1 1 Poort 1 (49) SwD 1 O O 1 O O 1 1 Poort 2 (50) SwE 1 O O 1 O O 1 1 Poort 3 (51) SwF 1 1 O O O O 1 O Systeem SwG 1 1 O 1 1 O O O = [Esc] (27) invullen onder BLACKBOX

Bekabeling tussen kassa en BB is Kassa <-> PC alleen aan de PC kant is het geen V maar een M D25 !!

Bekabeling tussen PC en BB is gelijk aan Modem <-> PC  $(1 \gg 1)$